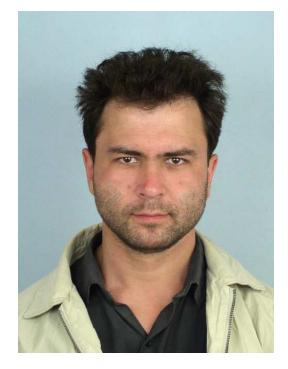

CV as per **March 17, 2017**

# **Andrei ZAVADA**

### General

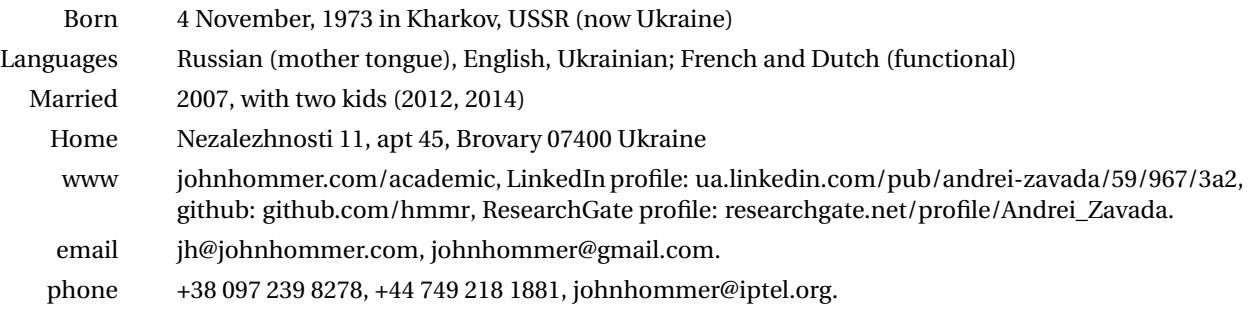

## Degrees and Qualifications

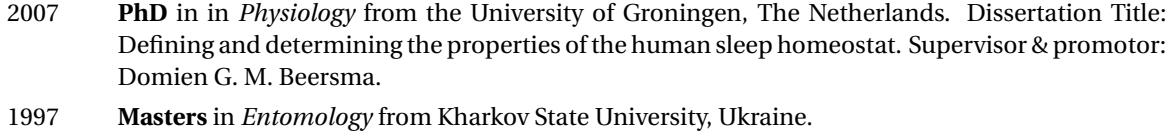

## Affiliations/Employers

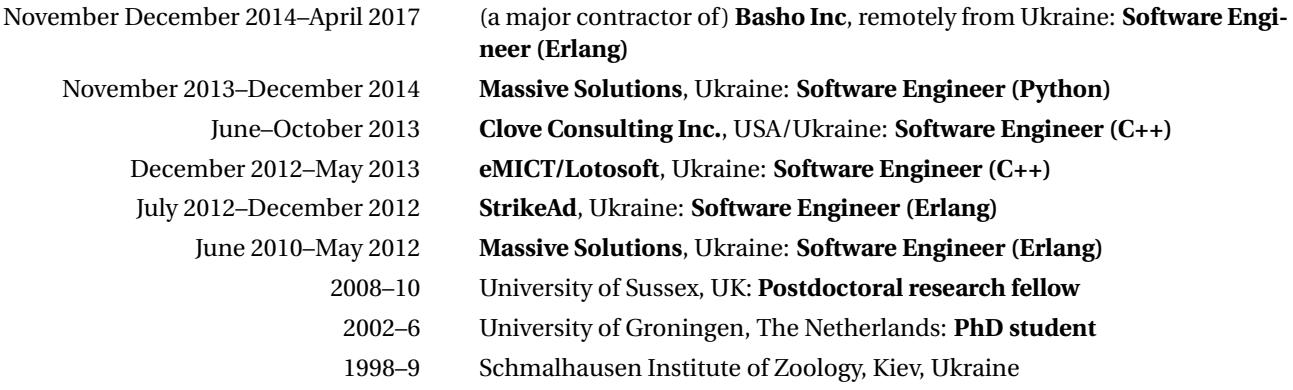

#### Skills

- Erlang/OTP: general expertise, with deeper coverage of cluster architecture and distributed databases *(actively since 2010).*
- Riak: architecture; tools & apps; GitHub-centered code organisation and workflow *(actively since 2015).*
- C++ (including C++11, excluding boost) and C: omp; strictly within glibc for all things covered; gsl, MPI; soci; pthreads; Lua (embedding) *(In use: actively since 2008).*
- Python: learn-as-you-go *(In use: actively since 2013).*
- GNU toolchain: autotools, make, gcc *(actively since 2008)*. Valgrind, gdb *(occasionally since 2008).*
- git (also GitHub-specific 'extensions') *(actively since 2010).*, subversion, CMake *(occasionally since 2013).*
- Jira, Redmine, Bugzilla *(regularly since 2010).*
- Packaging: Debian, OpenSUSE, Gentoo (own/primary dev system) *(regularly since 2011.)*
- Linux administration (Debian, Gentoo) *(regularly since 2003.)*
- PostgreSQL *(actively in 2013-2014).*
- GTK+: plain C and with Glade *(actively since 2008).*
- Emacs *(actively since 2004).*
- LATEX, Octave, Gnuplot, Maxima, R; GIMP, Inkscape *(regularly since 2004).*
- Functional JavaScript, HTML *(occasionally since 2004).*

#### Projects

- **[Riak TS](https://github.com/basho/riak)**, contributions to riak\_kv, riak\_ql, riak\_core, riak\_api, riak-erlang-client. The third man on a team led by Gordon Guthrie.
- **[VSC](http://vsc.massivesolutions.eu)** (as part of a 3-strong team), a Virtual Super Computer middleware written in Python/C++ (my part being its billing system). Abandoned at beta stage with tears due to investors withdrawing promised funds, with events of 2014 in Ukraine rumbling in the background.
- **[Clustrx](http://massivesolutions.eu/clustrx)** (as part of a 3-5-strong team), a cluster management system written (mainly) in Erlang/OTP. This system is running on the Lomonosov HPC (other installations possibly exist).
- **[Aghermann](http://johnhommer.com/academic/code/aghermann)**, (public repo on **[github](http://github.com/hmmr/aghermann)**) a sleep-research experiment manager, with a facility for reading, displaying, and scoring EEG recordings in EDF format; power spectra analysis and visualization; and Process S simulation following Achermann et al, 1993. I am also packaging and maintaining it for Debian.
- **[CNrun](http://johnhommer.com/academic/code/cnrun)**, (public repo on **[github](http://github.com/hmmr/cnrun)**) a neuronal network simulator using NML for network description. Provides conductance- and rate-based Hodgkin–Huxley neuron models, and a number of other neurons & synapses. A 5-6-order RK method is used for integration. Very precise but slow; basic scripting capabilities. Packaged for Debian by me.